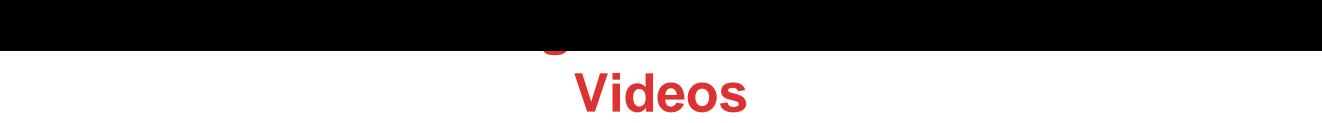

## DOWNLOAD HERE

Over 256 Individual Videos and More T[hen 2,069 Minutes Of View](http://www.dlfiles24.com/get.php?prd=7923682)ing Time This Is A Humongous Package Guaranteed To Massively Short-Cut Your Learning Curve... WITH MASTER RESELL RIGHTS - WITH MASTER RESELL RIGHTS - WITH MASTER RESELL RIGHTS - WITH MASTER RESELL RIGHTS - Watch Step By Step Internet Marketing Video Tutorials That Will Show You Exactly HOW To Do Everything Online... Introducing... The Internet Marketing Video Tutorial Madness. Featuring more than 250 easy to follow, pleasurable to watch and listen to Videos, of down to earth and practical tutorials on How to Start and Explode Your Business On The Internet, Step by Step If youre anything like me it doesnt matter how many times someone tells you how to do something, if you dont know how, you just dont know how. BUT if someone shows me (as opposed to tell) the penny drops immediately and I am away and running. The videos in this package act as a total internet marketing library, which you can dip into and watch every time you need to learn a new skill. Read on for complete details... Internet Marketing Video Series Number 1: How To Create A Minisite In 30 Minutes Or Less Videos Created by Louis Allport These fourteen internet marketing videos come to a total playing time of over three hours: one-hundred and eighty-four (184) minutes in total. Heres a quick run down of exactly what you get: Video One (7 Minutes) - In this video Ill talk you through exactly what a minisite is and examples of successful minisite designs Video Two (8 Minutes) - Here Ill show you where to get the best 100 free web page creator. Video Three (28 Minutes) - In this video Ill talk you step-by-step exactly how to easily create your first minisite. You literally will have your first minisite made in the next thirty minutes. Video Four (18 Minutes) - Here Ill show you how to expand on your single page website to turn it into an easy to use and very effective multi-page minisite. Video Five (17 Minutes) - In this video Ill talk you through advanced formatting options and how to easily apply them to your minisites Video Six (19 Minutes) - Here Ill talk you through how to take a minisite for a resale rights product (a product you have the right to sell - like this one) and easily customize it with your own details so you can quickly be up and running and making sales. Video Seven (9 Minutes) - In this video Ill talk you through how to use FrontPage to create

minisites. Now, FrontPage isnt free of course, but if you have the software installed on your computer, youll find this video a great primer to using it successfully for creating minisites. Video Eight (8 Minutes) - Here Ill talk you through how to use DreamWeaver to create your own minisites. Now - DreamWeaver isnt cheap and is really designed for professional web designers, but if youre interested in learning this software youll find this video a great introduction. Video Nine (15 Minutes) In this video Ill show you how small changes to your minisite pages can help bring you a lot of free search engine traffic. Video Ten (9 Minutes) - Here Ill show you how to instantly check that every link on your website is working as it should. Youll find this tip a real time saver. Video Eleven (8 Minutes) - In this video Ill show you where to get software 100 for free that allows you to copy your web pages on to the internet. Video Twelve (19 Minutes) - Here Ill talk you through step-by-step exactly how to get your web pages from your computer to your website. This process is known as FTP, and can be very confusing if youre new to it. However, Ill talk you through every single step to help you find the process quick and easy. Video Thirteen (5 Minutes) - In this video Ill talk you through how to get your own unique address on the web, and how to get it live and ready to receive visitors. Video Fourteen (14 Minutes) - Here Ill show you how to quickly and easily create ClickBank and PayPal order links so you can be up, running and taking orders from your minisite instantly. Internet Marketing Video Series Number 2: 29 Easy & Instant Web Design Tricks Videos Created by Louis Allport These twenty-nine videos come to a total playing time of one-hundred and thirty-two (132) minutes. Heres a quick run down of exactly what you get: Video One (6 Minutes) - In this video youll discover how to highlight text on your site to bring more attention to it. This is a tactic which I often use and it works an absolute treat. Video Two (11 Minutes) - Here Ill reveal a very little known tactic for making your popup links work in ALL circumstances. Very few people know this, but by not using it youre potentially losing sales especially as more and more people have popup blockers these days. Video Three (4 Minutes) - In this video Ill talk you through how to give your images more context which also has the benefit of potentially giving your pages more of a boost in the search engines. Video Four (2 Minutes) - Here Ill show you how to use the little-used title feature to make your links more likely to be clicked (this also helps you with your search engine rankings). Video Five (4 Minutes) - In this video Ill talk you through how to use the simple but extremely powerful non breaking space feature. Video Six (2 Minutes) - Here Ill talk you through how to add a strikethrough to your text. Video Seven (2 Minutes) - In this video Ill show you how to space out your bulleted and numbered lists so that theyre easier to read.

Video Eight (4 Minutes) - Here Ill talk you through a very useful feature that most people dont use: Sub lists - how to nest multiple bulleted and numbered lists one within the other. Video Nine (10 Minutes) - In this video Ill talk you through a powerful yet under-used feature - how to apply advanced visual formatting to buttons (multiple backgrounds, border styles...). Video Ten (4 Minutes) - Here Ill show you the quick and easy way to set up an instantly redirecting web page. Video Eleven (3 Minutes) - In this video Ill show you how to underline text. Video Twelve (6 Minutes) - Here Ill talk you through a very useful little trick: how to set the font for the entire page with just four lines of code. This tactic helps your pages look great, and also helps them load considerably faster. Video Thirteen (3 Minutes) - In this video Ill talk you through how to add great looking borders to your graphics the quick and easy way. Video Fourteen (4 Minutes) - Here Ill talk you through how to easily set the width and height of your graphics and the benefits this gives you. Video Fifteen (6 Minutes) - In this video Ill talk you through how to validate your HTML (web code) for free and why this is so important. Video Sixteen (3 Minutes) - Here Ill talk you through a little know trick that youll find very useful when linking to affiliate sites. Video Seventeen (7 Minutes) - In this video Ill show you how to encrypt affiliate links so your commissions dont get stolen. Amazingly, some websites sell encryption software just like this for \$30 or more. Ill show you where to get it free as an instant download. Video Eighteen (7 Minutes) - Here Ill talk you through how to link to your ClickBank order pages using links and also buttons. Video Nineteen (3 Minutes) - In this video Ill show you how to add a button to your page that when pressed brings up a popup. Video Twenty (6 Minutes) - Here Ill show you a very powerful piece of code that allows you to automatically submit a form on your website. This is pretty advanced and you may not find many uses for this, but Ive used it several times and find it very, very useful. This is the first time Ive shared it anywhere. Video Twenty-One (3 Minutes) - In this video Ill show you how to add checkboxes to your pages and how you can use them as a sales tactic. Video Twenty-Two (3 Minutes) - Here Ill show you how to format checkboxes to help your pages stand out. Video Twenty-Three (6 Minutes) - In this video Ill show you how to add radio buttons to your pages and how to use them for multiple choice questions. Video Twenty-Four (6 Minutes) - Here Ill show you how to easily format your radio buttons (multiple choice buttons) with borders, backgrounds and multiple colors. Video Twenty-Five (3 Minutes) - In this video Ill show you how to add an under-used but very powerful style of popup that stops anyone leaving your site before theyve read it! This tactic alone can boost your sales and opt-ins considerably. Video Twenty-Six (3 Minutes) - Here Ill talk you through how (and why) to

import code into your web pages. Video Twenty-Seven (5 Minutes) - In this video Ill show you an incredibly easy way to structure your pages, website, and navigation. You can use this as an instant high-quality template for your websites. Video Twenty-Eight (3 Minutes) - Here Ill talk you through how to add one table within another on your page and when this is beneficial. Video Twenty-Nine (3 Minutes) - In this video Ill talk you through how to format table borders in multiple styles and colors. Internet Marketing Video Series Number 3: An Extra 29 Easy & Instant Web Design Tricks Videos Created by Louis Allport These twenty-nine videos come to a total playing time of over three hours - two hundred and two minutes in total. Heres a quick run down of exactly what you get: Video One (10 Minutes) - In this video youll discover how to create a popup that beats every blocker on the market. Video Two (9 Minutes) - Here Ill talk you through a tactic that allows you to easily keep private areas of your website out of the search engines. Video Three (6 Minutes) - In this video Ill talk you through how to get all the PHP settings from your web site. Why is this important? Well, if you ever buy or install scripts, knowing this information is very important. Video Four (11 Minutes) - Here Ill reveal an incredibly powerful tactic that allows you to redirect website visitors depending on which site they came from. Video Five (14 Minutes) - In this video Ill show you how to stop people linking to and stealing your graphics. Video Six (5 Minutes) - Here youll discover how to add password protection to a web page in literally sixty seconds or less. Video Seven (6 Minutes) - In this video Ill talk you through an advanced tactic that makes your JavaScript code compatible with all your visitors. Video Eight (10 Minutes) - Here Ill show you how to encrypt your JavaScript code - very important to help keep your website secure. Video Nine (12 Minutes) - In this video Ill reveal a very easy to use but also very powerful way to password protect areas of your website. Video Ten (5 Minutes) - Here Ill show you how you can fully customize your Page Not Found error messages. Video Eleven (12 Minutes) - In this video Ill talk you through how to understand and start working with Server Side Includes. Video Twelve (11 Minutes) - Here Ill talk you through how to use Server Side Includes to import HTML code into any web pages you choose. Video Thirteen (8 Minutes) - In this video youll discover how to use Server Side Includes and PHP code together. Video Fourteen (9 Minutes) - Here Ill talk you through how to use Server Side Includes with any file extension you want. Video Fifteen (6 Minutes) - In this video Ill show you how to use Server Side Includes to make changing your website links very quick and easy. Video Sixteen (8 Minutes) - Here Ill talk you through how to use the H1 tag together with CSS to help your page in the search engine rankings - and - look great at the same time.

Video Seventeen (4 Minutes) - In this video I follow on from the last video and talk you through how to use the H2 tag together with CSS to help your page in the search engine rankings even more. Video Eighteen (9 Minutes) - Here Ill show you how to create a great looking site map in literally two minutes. Video Nineteen (3 Minutes) - In this video youll discover how to add text input boxes to your pages. Video Twenty (2 Minutes) - Here youll discover how to limit how much text your website visitors can enter into your text boxes. Video Twenty-One (2 Minutes) - In this video Ill show you how to set a default value for your input text boxes. Video Twenty-Two (2 Minutes) - Here Ill show you how to create a special type of input text box thats designed for accepting passwords. Video Twenty-Three (4 Minutes) - In this video youll discover a neat trick that makes your input text boxes look a lot nicer. Video Twenty-Four (5 Minutes) - Here Ill show you a clever trick that makes your website links look far more interesting. Video Twenty-Five (6 Minutes) - In this video youll discover how to prompt your visitor with a Yes/No question whenever they click a link or button of your choosing. Video Twenty-Six (3 Minutes) - Here III show you how to instantly hide the contents of private folders on your website. This is an important security measure. Video Twenty-Seven (8 Minutes) - In this video youll discover how to disable folder listings. This is a somewhat advanced but very useful tactic. Video Twenty-Eight (6 Minutes) - Here youll discover a little-known but very powerful way to set up instant redirects on your website. Video Twenty-Nine (6 Minutes) - In this video youll discover how to easily add menus and sub-menus to your web pages. Internet Marketing Video Series Number 4: Easy Steps To A Google Friendly Page Videos Created by Louis Allport Heres exactly what you get in these sixteen powerful videos: Video One - In this video Ill talk you through the difference of On Page and Off Page Search Engine Optimization, and how to benefit from both. Video Two - Here Ill show you one simple change you can make to your pages that will make them a lot easier for the search engine spiders to read and understand. The effectiveness of this simple change will surprise you. Video Three - In this video Ill show you how one single element of the page can cost you very dear. You probably dont even consider this when creating a page; most dont. But by overlooking it youre losing a boatload of free traffic. Video Four - Here Ill show you how to boost the search engine relevancy of your pages in literally eleven seconds flat. Video Five - In this video Ill show you how to structure probably the most important section of your whole page. So many people get this wrong, but with this video youll know better, and will find it much easier to list higher than your competition! Video Six - Here Ill talk you through how to effectively use hidden tags in your pages. Video

Seven - In this video Ill show you how to easily influence exactly which description text the search engines use for your site. Video Eight - Here Ill talk you through one of the most important HTML elements of your page that will help your search engine rankings greatly. Video Nine - In this video youll discover how to structure your page text so its exactly what the search engines are looking for. Video Ten - Here youll discover how to automatically (and for free) check that you havent over optimized your page into what search engines consider spam. Ive seen software selling for \$100+ (amazing but true) that does this, but Ill reveal where to get the same functionality for free. Video Eleven - In this video youll discover a clever way to instantly optimize your graphics for the search engines. Video Twelve - Here youll discover the quick and easy way to optimize all the links on your site for the search engines. Video Thirteen - In this video youll discover a very little known way to instantly boost the relevancy of your page links. Video Fourteen - Here youll discover the automatic way to make sure the search engine spiders LOVE your pages. Video Fifteen - In this video Ill show you how to easily avoid one of the biggest pitfalls ... that if you dont fix now will lose you ranking and even get your site banned from the search engines entirely! Video Sixteen - Here youll discover what NOT to do on your pages if youre serious about free search engine traffic. Many people still use these outdated and downright dangerous tactics on their pages thinking it will help them get more traffic. In fact it does the exact opposite. Internet Marketing Video Series Number 5: How To Build Huge Niche Keywords Lists Videos Created by Louis Allport Heres what youll immediately discover in these eleven videos: Video One -- 14 Minutes Long - In this video youll discover one of the most valuable free tools online for researching niche keywords. Youll see how to find hundreds of high quality, low competition keywords in just a couple of minutes. Video Two -- 23 Minutes Long - Here Ill talk you through three very powerful tools that will add hundreds of new keyword phrases to your list quickly. Video Three -- 12 Minutes Long - In this video Ill talk you through two online keyword research tools. You may already be familiar with them, or perhaps not. But even if you are, Ill show you how to get a lot more out of them quickly: One simple tactic youll discover can easily multiply the size of your list by at least 500! Video Four -- 6 Minutes Long - Here Ill talk you through a legal, ethical, but little known way to get fantastic keyword ideas from your competition! Video Five -- 4 Minutes Long - In this video Ill talk you through how to find a wealth of hidden sites on any topic you want to get keywords for. Id wager your competition dont know about this tactic and youll have an instant advantage. Video Six -- 8 Minutes Long - Here Ill talk you through probably the most powerful, free keyword database in existence and how you

can tap into it immediately to find niche keyword terms people are searching for right now. Video Seven -- 7 Minutes Long - In this video youll discover a secret tactic that can grow your keyword list by 1,000 in just five minutes. If you think that sounds crazy - youll be amazed when you see this video... Video Eight -- 9 Minutes Long - Here youll discover how to use a little known piece of software that can multiply the size of your keyword phrase list dozens of times over. Ill show you right in front of your eyes how I turn a 237 term keyword list into a 10,443 term keyword list in less than two minutes! Video Nine -- 15 Minutes Long - In this video Ill show you how to quickly, easily and automatically prepare your keyword lists for Google Adwords. Video Ten -- 6 Minutes Long - Here Ill show you a little known tactic for automatically creating new keyword phrases. Video Eleven -- 5 Minutes Long - In this video Ill show you how to organize your keyword lists for use (sorting alphabetically, removing duplicates...) in less than two minutes. Internet Marketing Video Series Number 6: Automatically Updating Content To Your Website Videos Created by Louis Allport These nine videos come to a total playing time of eighty-nine minutes. Heres a quick run down of exactly what you get: Video One (9 Minutes) - In this video Ill talk you through how to recognize RSS feeds and where you can find some of the best ones to use online. Video Two (11 Minutes) - Here Ill talk you through how to find Amazon and ClickBank RSS product feeds that you can add directly to your web sites. Some of these feeds can even be automatically set up to include your affiliate link - so you can profit with every click! Video Three (12 Minutes) - In this video Ill show you the quickest and easiest way to add automatically updating RSS feeds to your websites on a wide range of subjects. This is a great way to get your feet wet with almost no fiddling around with code needed at all. Video Four (14 Minutes) - Here Ill talk you through how to create great formatted feeds from any RSS source, without doing any HTML coding at all! Video Five (6 Minutes) - In this video Ill talk you through an advanced tactic allowing you to use RSS feeds with almost any kind of website. Video Six (14 Minutes) - Here Ill talk you through how just a couple of lines of code added to any of your web pages can instantly add a fully formatted RSS feed of your choice. Video Seven (13 Minutes) - In this video Ill talk you through my favorite free RSS feed software (its incredibly powerful) and how to install it and start benefiting in just a couple of minutes. Video Eight (5 Minutes) - Here Ill talk you through how to quickly and easily apply formatting to your RSS feeds so that they fit and match the look of your site (or even any other look you may want). Video Nine (6 Minutes) - In this video Ill talk you through how to fully customize your RSS feeds - how to choose the number of headlines and descriptions that display, how to easily

apply advanced formatting to your feeds ... and much more! Internet Marketing Video Series Number 7: Instant Adsense Cash Videos Created by Louis Allport These eleven videos come to a total playing time of 137 minutes. Heres a quick run down of exactly what you get: Video One (8 Minutes) - In this video Ill talk you through how to choose the right domains for your sites and how to get them at surprisingly low prices. Video Two (13 Minutes) - Here Ill talk you through how to choose the best web host for your sites. Video Three (4 Minutes) - In this video Ill show you how to get your website live on the net within minutes. Video Four (13 Minutes) - Here Ill talk you through how to quickly and easily build huge targeted keyword lists. Video Five (7 Minutes) - In this video Ill talk you through the vital yet often misunderstood step of setting up your Traffic Equalizer website templates. Video Six (9 Minutes) - Here III talk you through how to easily configure popups, ads and other options for your web pages. Video Seven (6 Minutes) - In this video Ill show you how by using Traffic Equalizer you can build a brand new web site in less than ten minutes! Video Eight (13 Minutes) - Here Ill talk you through some final website tweaks youll want to make just before your web pages go live. Video Nine (17 Minutes) - In this video Ill talk you through what to consider when putting together the front page of your website. Video Ten (21 Minutes) - Here Ill talk you through the exact step by step system I use to get a brand new traffic-pulling site online within twenty minutes. Video Eleven (26 Minutes) - In this video Ill talk you through how you can get piles of high-quality free search engine traffic the easy way Internet Marketing Video Series Number 8: 5 Easy Ways To Maximize Your AdSense Commissions Videos Created by Louis Allport These ten videos come to a total playing time of 80 minutes. Heres a quick run down of exactly what you get: Video One (4 Minutes) - In this video I reveal probably the easiest way to increase your AdSense clicks immediately. Video Two (10 Minutes) - Here I talk you through how to make simple but vital changes to your web pages if you want to maximize your AdSense commissions. Video Three (12 Minutes) - In this video I talk you through further ways you can structure your website pages to boost your clicks and commissions. Video Four (4 Minutes) - Here Ill show you a little known way to automatically test different AdSense units one against the other to help you find what works best for your site. Important: this tactic doesnt need you to buy, install or use any third party software or services - what I show you is a little known feature of Google that allows you to do automatic split testing for your AdSense units and accurately track the results. Video Five (4 Minutes) - In this video I talk you through how to customize your AdSense units for higher commissions. Video Six (4 Minutes) - Here I reveal a very little known tactic that has been shown

to increase AdSense commissions several times over. Video Seven (9 Minutes) - In this video Ill show you how one easy web page formatting option can increase your AdSense clicks many times over. Video Eight (5 Minutes) - Here Ill reveal why not every AdSense click is made equal and why some AdSense clicks are actually losing you profits. Video Nine (23 Minutes) - In this video I talk through a powerful web design trick that can save you hours, even days of work and which allows you to optimize your AdSense ad units with just a couple of minutes of work. Video Ten (5 Minutes) - Here Ill reveal an often overlooked but potentially hugely profitable option within your AdSense control panel. Internet Marketing Video Series Number 9: 7 Fast Ways To Get Great Links To Your Website Videos Created by Louis Allport Heres what youll discover as soon as you get these seven in depth videos: Video One -- 18 Minutes Long - In this first video youll discover a little known way to almost instantly get more links back to your website. Ive quietly been using this linking tactic and have found it a very effective way to get a brand new site into the search engines for free ... if you know what youre doing. I wasnt sure whether I should share this tactic (for a number of reasons), but as soon as you get this video Im sure youll be glad I did. Video Two -- 18 Minutes Long - In this video youll discover an amazing way to set up good links to your own websites for free. And even better - search engines love this tactic! This may surprise you, but its a tactic experienced search engine marketers have been quietly using to quickly give their site a real boost. Video Three -- 21 Minutes Long - Want hundreds of high quality links back to your website in just a month or two? Well - in this video Ill show you how to easily do that. Really savvy marketers online have been using this tactic to profit big. Im really surprised more people dont use this to be honest. Video Four -- 23 Minutes Long - Now ... the linking tactic in this video might surprise you. I use it and it works well. Surprisingly well. And even if youre already aware of this tactic, Ill show you how to apply it once (it takes just an hour or two) and do it the right way so that your one time effort is multiplied almost exponentially, leading to a mass of new websites linking to you for months (even years) to come. Video Five -- 14 Minutes Long - Want to give your search engine ranking a real shot in the arm? Then you need links from PR6, 7, 8 ... even PR9 pages. And however out of reach that may seem, you might be surprised at how easy it is to get them. Ill reveal how in this video. Video Six -- 23 Minutes Long - The best high quality links on the web are the ones you control. And in this video youll discover a proven tactic for getting very high quality links into your websites, for as long as you want, in a way the search engines love. And even better -- Ill show you how to be up and running with this tactic in less than a day! Video Seven -- 11 Minutes Long - Long term

linking strategies are what will keep you at the top of the search engines for years to come. In this video youll discover the right way to help keep your site high in the search engines. Many people abuse this incredibly powerful tactic and find their sites penalized ... if not banned from the search engines entirely. Ill show you two very successful sites that use this tactic the right way - and how you can too. Internet Marketing Video Series Number 10: Instant Audio Mastery Videos Created by Louis Allport Eight videos come to a total playing time of ninety-four minutes. Heres a quick run down of exactly what you get: Video One (11 Minutes) - In this video I talk you through how to get all the free software you need to start recording and working with audio. Video Two (17 Minutes) - Here Ill talk you through how to start getting to grips with using this audio software. And even if youve never used audio software before, Im sure youll find it surprisingly easy. Video Three (8 Minutes) - In this video Ill show you how to record audio on your computer. Very important and surprisingly easy. Video Four (13 Minutes) - Here Ill show you how to export your audio into different formats including the very popular MP3 format. And importantly - how to make sure your audio is suitable for visitors on dial up connections and on broadband connections. Video Five (8 Minutes) - In this video Ill talk you through how you can edit and make changes to your audio so you can have a huge amount of control on what you finally choose to publish. Video Six (12 Minutes) - Here youll discover how to easily apply powerful effects to your audio so you can make it louder, softer, add echo, give it a bass boost, and much more too... Video Seven (10 Minutes) - In this video Ill talk you through how to add MP3s to your website so that your visitors can download your audio and also even play the audio directly from your website using a play list (few people know this trick). Video Eight (15 Minutes) - Here Ill talk you through how to add Flash audio to your website. Flash Audio are the play buttons you see on websites that often play audio automatically when you visit. Some services offer you this for \$30 a month but Ill show you how to add it to your website for free. Internet Marketing Video Series Number 11: How To Create Streaming Audio Buttons On Your Website Videos Created by Ameer Salim 5 videos. Heres a quick run down of exactly what you get: Video 1 - Introduction to streaming audios (from Internet Marketing point of view Video 2 - Creating your audio files, converting them to WAV/MP3 format, and converting them to audio buttons using MP3 Sound Stream Video 3 - Integrating your audio buttons on your website Video 4 - Creating your audio files, converting them to WAV/MP3 format, and converting them to audio buttons using Web Audio Suite from ResellPal (Part 1) Video 5 - Creating your audio files, converting them to WAV/MP3 format, and converting them to audio buttons

using Web Audio Suite from ResellPal (Part 2) Internet Marketing Video Series Number 12: How to create your own blog for free Videos Created by Ameer Salim 6 videos. Heres a quick run down of exactly what you get: Video One (6 Minutes) - Introduction and registration of your own bloggeraccount Video Two (6 Minutes) - Editing your profile Video Three (12 Minutes) - Editing and customizing the menu links Video Four (14 Minutes) - Posting messages on your blog Video Five (6 Minutes) - How to ftp your blog files to your own server Video Six (6 Minutes) - Quick rundown of the basic settings of the blog system Internet Marketing Video Series Number 13: Instant Blog Traffic Videos Created by Louis Allport These 12 videos come to a total playing time of 89 minutes. Heres a quick run down of exactly what you get: Video One (7 Minutes) - In this video youll discover an overlooked traffic source that can literally bring you hundreds of visitors a day, for free! Video Two (9 Minutes) - Here Ill reveal easy to apply tactics that can quickly get dozens, even hundreds of links pointing to your blog ... without you having to pay a dime! Video Three (3 Minutes) - In this video Ill talk through a tactic that when used correctly has the ability to bring your website hundreds of thousands of visitors (yes, really). Video Four (7 Minutes) - Here Ill talk through a controversial tactic that if youre feeling brave enough to use it, can get hundreds of links pointing to your blog, almost instantly. Video Five (4 Minutes) - In this video Ill talk through an underused tactic that is almost guaranteed to get dozens, even hundreds of links pointing to your blog - if - you know how to use it the right way. Video Six (4 Minutes) - Here youll discover a dead easy tactic that can quickly get dozens of links pointing to your blog. Video Seven (4 Minutes) - In this video youll discover a style of blog post that if done right can get you thousands of visitors, often even in less than 24 hours from the moment you publish it. Video Eight (5 Minutes) - Here youll discover the simple secret blogs have used to get tens of thousands of visitors in just hours. Video Nine (6 Minutes) - In this video Ill talk through yet another very simple tactic you can use to get tens of thousands of visitors to your blog in just hours Video Ten (12) Minutes) - Here Ill talk you through an easy to apply yet incredibly powerful tactic that can vastly increase the amount of repeat visitors you get to your blog (and no - Im not talking about starting an email opt in list...) Video Eleven (7 Minutes) - In this video Ill talk you through how to use and benefit from blog directories. Video Twelve (21 Minutes) - Here Ill talk you through dead easy to apply search engine optimization tricks that can massively increase the amount of free traffic you get to your blogs. Internet Marketing Video Series Number 14: How To Get A Lot More Google Traffic For Free Videos Created by Louis Allport These eight videos come to a total playing time of 73 minutes. Heres a quick run down of

what is inside this download Video One (6 Minutes) - In this video youll discover little-known tactics for getting stacks of free traffic from the very popular Google News. Video Two (9 Minutes) - Here youll discover how small changes to the graphics on your website can bring you a LOT more free traffic. Video Three (18 Minutes) - In this video youll discover how to get up and running with Google Sitemaps in the next 15 minutes (very important if you want MORE Google traffic). Video Four (7 Minutes) - Here Ill talk you through some amazing tactics sites are using to get stacks of free traffic from Google Video. Video Five (10 Minutes) - In this video Ill talk you through one of Googles newest areas that many people are ignoring - but - if you know the secret you can get piles of free visitors from it. Ill also show you one sites private tactic that is driving thousands of visitors to their sites for free Video Six (5 Minutes) - Here Ill talk you through how to get free traffic through Googles popular price comparison search engine Video Seven (8 Minutes) - In this video Ill talk you through a dead easy tactic you can start using right now to bring free visitors to your site. It works immediately. Video Eight (10 Minutes) - Here Ill talk you through how if you sell any types of books, eBooks or reports online, you can boost your vis Internet Marketing Video Series Number 15: How To Create Profit-Pulling Toolbars Videos Created by Louis Allport Twenty-five videos (they come to 207 minutes in total). Heres a quick run down of exactly what you get: Video One (9 Minutes) - In this video Ill talk you through a wide range of popular toolbars you can install and how to use them for your own ideas and research purposes. Video Two (9 Minutes) Here Ill talk you through how you can get great ideas for your own toolbars from Google and eBay. Video Three (10 Minutes) - In this video Ill talk you through how the Ask, Dogpile and Alexa toolbars can give you a huge amount of ideas. Video Four (6 Minutes) - Here Ill show you how you (and your users) will be able to quickly, easily and effortlessly install and uninstall your toolbar. Video Five (7 Minutes) - In this video youll discover how it takes just one minute to instantly update your toolbar on every single computer its installed on! Video Six (2 Minutes) - Here Ill show you how to create a blank text file to get your toolbar creation process rolling ... Video Seven (8 Minutes) - In this video Ill talk you through the easy way to structure your toolbar code. Even if youre not technical at all, youll find it quick and easy. Video Eight (16 Minutes) - Here Ill show you how to start adding your own unique text to a toolbar. You can also add graphics if you like. Video Nine (17 Minutes) - In this video Ill show you how to add buttons to your toolbar which can contain both graphics and text. Youll also discover how to create a button that when clicked redirects the user to a web address of your choosing. Video Ten (5 Minutes) - Here Ill show you how to add uninstall functionality to

your toolbar. Even though you want your users to keep your toolbar installed for good, its important you give them the choice. Video Eleven (6 Minutes) - In this video Ill talk you through how to add the powerful Zoom In and Zoom Out features to your toolbar. Video Twelve (18 Minutes) - Here Ill show you how to add search functionality to your toolbar. You can set your toolbar up with as many search engines as you like to give your users tons of choice. You can even profit from this feature by sending your users to pay-per-click search engines where you get a percentage of each click. This is an advanced, powerful and profitable feature. Ill show you how to add this step by step. Video Thirteen (5 Minutes) - In this video Ill show you how to add a drop-list menu to your toolbar if you would like. This way, rather than your users typing in what theyre searching for, they simply choose it from a list. Video Fourteen (10 Minutes) - Here Ill show you how to add highlight text functionality to your toolbar. This is a very useful feature that allows your users to easily find (highlight) any text on the page that they want to. Video Fifteen (6 Minutes) - In this video Ill show you how to add Clear Search History functionality to your toolbar. With this feature, your users can clear the previous searches that theyve done through the toolbar. Video Sixteen (9 Minutes) - Here Ill show you how to add the Clear Cookies functionality to your toolbar. Depending what kind of toolbar youre looking to create, you might find this a useful and powerful feature to add to your toolbar. Video Seventeen (6 Minutes) - In this video Ill show you how to add the Clear Internet Explorer - Temporary Files feature to your toolbar. You can use whatever text you like with this feature Video Eighteen (16 Minutes) - Here Ill talk you step-by-step how to add a powerful and flexible popup blocker to your toolbar. It can be turned on and off by the user, and it can even update automatically so that it shows how many popups have been blocked so far. Video Nineteen (2 Minutes) - In this short video Ill show you how to add separators to your toolbar. Heres an example of a separator added between two buttons: Video Twenty (5 Minutes) - Here Ill talk you through the important difference between Single and Split style menus for your toolbar. These two types of menus have different purposes, and you can choose at any time which is best for what you want from the toolbar. Video Twenty-One (7 Minutes) - In this video Ill show you how to choose between a Split and Single style menu when youre creating your toolbar code. Its dead easy. Video Twenty-Two (8 Minutes) - Here Ill show you how to add as many unique menu items as you like to your menus. Video Twenty-Three (7 Minutes) - In this video Ill show you how to add as many extra menus and even sub-menus to your toolbar as you want. Sub-menus allow you to fit even more features and functionality onto your toolbar. Video Twenty-Four (7 Minutes) - Here Ill talk you

through in more detail the structure of these toolbar menus and how to quickly set up as many as you would like. Video Twenty-Five (6 Minutes) - In this video Ill show you how you can use menus to run commands like highlighting text, uninstalling the toolbar ... this will make your menus and toolbar even more powerful and flexible. Internet Marketing Video Series Number 16: Instant Software Products Videos Created by Louis Allport These eight videos come to a total playing time of 92 minutes. Heres a quick run down of exactly what you get: Video One (12 Minutes) - In this video Ill show you exactly the software I had created with just a \$125 investment which has since been sold thousands of times! Video Two (10 Minutes) - Here Ill talk you through my private software creation process which Ive never revealed before. Video Three (5 Minutes) - In this video Ill reveal the quick and easy tactic I use for coming up with great software ideas. Video Four (10 Minutes) - Here Ill talk you through what you need to know to choose the right programmer for your project, and how to make sure they get the project done on time, on budget, and to the highest quality. Video Five (10 Minutes) - In this video Ill talk you through an often overlooked, but absolutely vital step in the software creation process. Video Six (16 Minutes) - Here Ill show you exactly how I take the code the programmer creates and turn it into software I can successfully sell. Video Seven (13 Minutes) - In this video Ill show you an easy way to add passwords to your software and offer your customers advanced features for an extra fee. Video Eight (16 Minutes) - Here I talk you through an exact and detailed step by step demonstration of taking software code and turning it into something you can successfully sell ... youll see exactly how I do this for my own software and how easy the process is if you know how. Internet Marketing Video Series Number 17: How To Secretly Spy On Your Internet Competition Videos Created by Louis Allport These eighteen videos come to a total playing time of almost two hours: one-hundred and fourteen (114) minutes in total. Heres a quick run down of exactly what you get: Video One (9 Minutes) - In this video youll discover how to find out exactly who owns a website, and how long theyve owned it for. Video Two (5 Minutes) - Here Ill show you how to quickly and easily find how a website has changed over time. Video Three (6 Minutes) - In this video Ill show you how to find exactly how many (and what kind of) pages make up a site. What you discover here is often very surprising. Video Four (9 Minutes) - Here Ill show you how to find exactly whos linking to a website, and how to automatically track this information over time. Video Five (5 Minutes) - In this video youll discover how to find the Page Rank of any page - without - using the Google toolbar. Video Six (11 Minutes) - Here Ill show you one of the most surprising and powerful pieces of information

how long each visitor is staying on the site ... and much more. The depth of this publicly available information (if you know where to look) will really surprise you. Video Seven (3 Minutes) - In this video Ill show you how to find all the PDF documents on any website you choose. Video Eight (7 Minutes) - Here Ill show you a little known way to find out exactly which web host a competitor is using. Video Nine (5 Minutes) - In this video Ill show you how to use Alexa to find how much traffic a website is getting - and very importantly, what you must keep in mind whenever you look at any Alexa statistics. Video Ten (10 Minutes) - Here Ill show you a publicly available database that can tell you exactly which kind of products are making the most money right now. Video Eleven (5 Minutes) - In this video Ill show you how to find exactly what products your competition are selling on the popular Froogle search engine. Video Twelve (7 Minutes) - Here Ill show you how websites can hide offers and information from you, and how to easily get around this so you can discover exactly what theyre up to. Video Thirteen (5 Minutes) - In this video Ill show you a little known way to find out how popular a blog or newsletter is. Video Fourteen (5 Minutes) - Here Ill show you an easy way to list all the title text on a competitors website. Video Fifteen (9 Minutes) - In this video Ill show you how to easily create keyword lists (with the help of your competition) and how to expand them into thousands of terms quickly. Video Sixteen (5 Minutes) - Here Ill show a very quick and easy way to find which websites your competition own but are keeping private. In this video I use this tactic on Googlewith very surprising results. Video Seventeen (5 Minutes) - In this video Ill show you how to find out how much publicity your competitors are getting. Video Eighteen (3 Minutes) - Here Ill show you how to find exactly where in the world any IP (internet address) is from. Over 256 Individual Videos and More Then 2,069 Minutes Of Viewing Time This Is A Humongous Package Guaranteed To Massively Short-Cut Your Learning Curve... WITH MASTER RESELL RIGHTS - WITH MASTER RESELL RIGHTS - WITH MASTER RESELL RIGHTS - WITH MASTER RESELL RIGHTS -

## DOWNLOAD HERE

Similar manuals: 29 Easy Web Design Videos By LOUIS ALLPORT - RESELL [Instant Audio Mastery](http://www.dlfiles24.com/get.php?prd=7923682) Videos By LOUIS ALLPORT - RESELL IProfit Niche Package - MASTER RESELL RIGHTS

[Instant Blog Traffic Videos By Louis Allport](http://www.dlfiles24.com/get.php?prd=744129)

[Stories To Tell Children Ebook - MASTER RESELL](http://www.dlfiles24.com/get.php?prd=744266) RIGHTS

[\\*NEW\\* The Easy Resell Rights Blueprint - M](http://www.dlfiles24.com/get.php?prd=808882)ASTER RESELL RIGHTS INCLUDED

[\\*NEW\\* Confessions Of An AdSense Girl - MASTER RESELL](http://www.dlfiles24.com/get.php?prd=813088) RIGHTS INCLUDED

[\\*NEW\\* \\$1000 Per Day: Sitting At Your Home Computer - MASTER RESELL RIGHT](http://www.dlfiles24.com/get.php?prd=838429)S INCLUDED

[Wedding Video Magic - How To Start Your Own Wedding Videography Business](http://www.dlfiles24.com/get.php?prd=838430)

[Clickbank Multi Item Manager - With Master Resell Rights](http://www.dlfiles24.com/get.php?prd=838565)

[\\*JUST ADDED\\* \\$100 A Day Income System - MASTER RESELL RIGHTS INCLU](http://www.dlfiles24.com/get.php?prd=839190)DED!

[Internet Marketing Video Tutorial Madness!!!!](http://www.dlfiles24.com/get.php?prd=839216)

[\\*NEW\\* Instant WebMaster Video Set! | MASTER THE WEB IN MINUTES](http://www.dlfiles24.com/get.php?prd=1127946)

[Possessions Defender - Protecting Your Digit](http://www.dlfiles24.com/get.php?prd=1150675)al Software, Ebooks, Videos, Audios, PDFÂ,Â's And [Members Download Area](http://www.dlfiles24.com/get.php?prd=1725913)

[MOTOROLA V3 RAZR UPGRADE & FLASHING SOFTWARE: ADD Video Rec, ADD 7mb Memor](http://www.dlfiles24.com/get.php?prd=1728076)y, [ADD +15% Battery Life...](http://www.dlfiles24.com/get.php?prd=1728076)

[HTML Lockdown- With Master Resell Rights -Protect Your Web Pages From Unscrupulous](http://www.dlfiles24.com/get.php?prd=1861120) [Cyber-Thieves](http://www.dlfiles24.com/get.php?prd=1861120)

[Instant Video Creator - Add Streaming Video To Website](http://www.dlfiles24.com/get.php?prd=1861675)

[Video Web Wiz](http://www.dlfiles24.com/get.php?prd=1861675)ard - With Master Resell Rights - Get One Or More Streaming Video On Your **[Website](http://www.dlfiles24.com/get.php?prd=1862709)** 

[Simple Sales Copy - With Master Resell Rights - Instantly Generate Cash-Producing Sales C](http://www.dlfiles24.com/get.php?prd=1863217)opy

[\\*NEW!\\*](http://www.dlfiles24.com/get.php?prd=1863217) 50 Instant Internet Marketing Articles - Private Label Rights| Start Earning Cash From [Google AdSenseÄÂ](http://www.dlfiles24.com/get.php?prd=1863237)

[Make Money Online With The Big Book Of Internet Marketing \\*\\* Resale Rights Included \\*8](http://www.dlfiles24.com/get.php?prd=1892802)

[\\*NEW!\\* Banner Buddy](http://www.dlfiles24.com/get.php?prd=1892802) W/ Master Resell Rights - To Quickly Generate Banners Text Link HTML!

[Google Video Marketing](http://www.dlfiles24.com/get.php?prd=1948342)

[Create Your Niche Video Empires](http://www.dlfiles24.com/get.php?prd=1967397)

[\\*NEW!\\* Playstation 2 Re](http://www.dlfiles24.com/get.php?prd=2083555)pair Guide PS2 - Master Resell Rights

## Earners

[\\*NEW!\\* Easy Blog Traffic - MASTER RESALE RIGHTS | Secret Interviews And Videos Reveal Ho](http://www.dlfiles24.com/get.php?prd=2155477)w [To Get T](http://www.dlfiles24.com/get.php?prd=2155477)raffic To Your Blogs

[\\*NEW!\\* Adsense Money Machine With Master Resell Rights | Open Endless Income Streams With](http://www.dlfiles24.com/get.php?prd=2158109) [Google Adsense](http://www.dlfiles24.com/get.php?prd=2158109)

[Split Test Profits Automation System With Master Resell Rights - Eliminate All Guess Work](http://www.dlfiles24.com/get.php?prd=2205618)

[20 Video Squeez](http://www.dlfiles24.com/get.php?prd=2205618)e Newsletter Templates

[Download Page Creator With Master Resell Rights - Create Download And Thank You Pag](http://www.dlfiles24.com/get.php?prd=2255510)es

[Christmas Printables With Master Resell](http://www.dlfiles24.com/get.php?prd=2281709) Rights - New!

[Video Squeeze Pages With MRR](http://www.dlfiles24.com/get.php?prd=2366928)

[Solarpay Payment Processor Script - Master Resell Rig](http://www.dlfiles24.com/get.php?prd=2420811)hts

[850 Words And Phrases That Sel](http://www.dlfiles24.com/get.php?prd=2717289)l - Master Resell Rights

[Install Seo Wordpress Video Course With 50 Adsense Wor](http://www.dlfiles24.com/get.php?prd=2723959)dpress Themes For \$17

[Webmaster Sticky Scripts -Webmaster Tool Generator Sc](http://www.dlfiles24.com/get.php?prd=2724508)ripts With Master Resell Rights!

[\\*NEW!\\* Back Link Factory | 522 Backlinks In Just 60 Days! - Master Resell Rights](http://www.dlfiles24.com/get.php?prd=2816246)

[Video Web Wizard - Video For YOUR Website! + MASTER RESELL RIGHTS!](http://www.dlfiles24.com/get.php?prd=2835157)

[All About Alzheimer's - MASTER RESELL RIGHTS](http://www.dlfiles24.com/get.php?prd=2839318)

[Stealing Traffic From The Giants Using VIDEO MARKETING + MASTER RESE](http://www.dlfiles24.com/get.php?prd=2916962)LL

[Make Lot Of Monay With Affiliate Video Brander 2.0](http://www.dlfiles24.com/get.php?prd=2935801)

[List Building For Newbies \(MASTER RESELL RIGHTS\)](http://www.dlfiles24.com/get.php?prd=2936190)

[A Turnkey Ebook Store - With More Than 200 EBoo](http://www.dlfiles24.com/get.php?prd=2990150)ks Pre-loaded (MASTER RESELL RIGHTS)

[SONY LCD VIDEO PROJECTOR VPL-HS1 Service Ma](http://www.dlfiles24.com/get.php?prd=2990817)nual Download

[SONY VIDEO PROJECTOR VPL-HS10 Service Manual Download](http://www.dlfiles24.com/get.php?prd=3044684)

[SONY VIDEO PROJECTOR VPL-HS2 Service Manual Download](http://www.dlfiles24.com/get.php?prd=3068868)

[SONY VIDEO PROJECTOR VPL-HS51A,HS60 Service Manual Do](http://www.dlfiles24.com/get.php?prd=3068869)wnload

[SONY VIDEO PROJECTOR VPL-PX11 Service Manual Download](http://www.dlfiles24.com/get.php?prd=3068870)

[SONY VIDEO PROJECTOR VPL-VW12HT Service Manual Download](http://www.dlfiles24.com/get.php?prd=3068872)

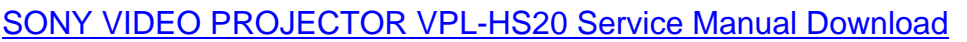

[SONY VIDEO PROJECTOR VPL-HS3 Service Manual Download](http://www.dlfiles24.com/get.php?prd=3068885)

[SONY VIDEO PROJECTOR VPL-HS50,51 Service Manual Downlo](http://www.dlfiles24.com/get.php?prd=3068893)ad

[SONY LCD VIDEO PROJECTOR VPL-VW10HT Service Manual D](http://www.dlfiles24.com/get.php?prd=3068894)ownload

[SONY VPL-VW11HT LCD VIDEO PROJECTOR Service Manual Down](http://www.dlfiles24.com/get.php?prd=3068895)load

[SONY KP-43HT20 COLOR REAR VIDEO PROJECTOR Service Manual Do](http://www.dlfiles24.com/get.php?prd=3068898)wnload

[SONY KP-57WV600 COLOR REAR VIDEO PROJECTOR Service Manual D](http://www.dlfiles24.com/get.php?prd=3068900)ownload

[SONY KP-57WV700 COLOR REAR VIDEO PROJECTOR Service Manual Downloa](http://www.dlfiles24.com/get.php?prd=3070877)d

[SONY KP-65WV600 COLOR REAR VIDEO PROJECTOR Service Manual Download](http://www.dlfiles24.com/get.php?prd=3070893)

[SONY KP-65WV700 COLOR REAR VIDEO PROJECTOR Service Manual Download](http://www.dlfiles24.com/get.php?prd=3070894)

[Social Marketing Videos - 2008 And Beyond](http://www.dlfiles24.com/get.php?prd=3070900)

[Total Wellness Guide - MASTER RESELL RIGHTS](http://www.dlfiles24.com/get.php?prd=3070901)

[Marketing Video Packs](http://www.dlfiles24.com/get.php?prd=3111149)

[7 Ameer Salim's Internet Marketing Hot Videos!](http://www.dlfiles24.com/get.php?prd=3112218)

[Super Quick Videos \(M](http://www.dlfiles24.com/get.php?prd=3205436)RR )

[Own Your Own Video Website W/Resale Rights](http://www.dlfiles24.com/get.php?prd=3205673)

[Subscription Membership W](http://www.dlfiles24.com/get.php?prd=3207655)ebSite Manager Software With Master Resell Rights

[Internet Marketing Newsletter In A Box](http://www.dlfiles24.com/get.php?prd=3274517)

[Snap Video Pro](http://www.dlfiles24.com/get.php?prd=3274524)

[Guerilla Marketing Manifesto - Secrets](http://www.dlfiles24.com/get.php?prd=3543442) Of Selling Internet Marketing Services To Local Businesses

[7 Ways To Hidd](http://www.dlfiles24.com/get.php?prd=3553279)en Affiliate Profits With Master Resell Rights

[Adsense Profits Unleashed - With Master Resell Rights](http://www.dlfiles24.com/get.php?prd=3578926)

[How To Create Your Own Video Product - With Master Rese](http://www.dlfiles24.com/get.php?prd=3859231)ll Rights

[List Building Firepower - With Master Resell Rights](http://www.dlfiles24.com/get.php?prd=3859772)

[5 Minute Traffic Trick - With Master Resell Rights](http://www.dlfiles24.com/get.php?prd=3862202)

[Product Launch Secrets - With Master Resell Right](http://www.dlfiles24.com/get.php?prd=3895516)s

- Super Affiliate Wizard With Master Resell Rights
- [Traffic Generation Techniques With Master Re](http://www.dlfiles24.com/get.php?prd=3896872)sell Rights
- [Tube Pros Unleashed With Master Resell Rights](http://www.dlfiles24.com/get.php?prd=3898647)
- [Tube Traffic With Master Resell Rights](http://www.dlfiles24.com/get.php?prd=3898845)
- [Viral Internet Marketing With Master Resell Right](http://www.dlfiles24.com/get.php?prd=3898851)s
- **[Killer Web Copy With Master Resell Rig](http://www.dlfiles24.com/get.php?prd=3898855)hts**
- [50 Exclusive Adsense Minisites](http://www.dlfiles24.com/get.php?prd=3899257)
- [Create Professional PDFs For FREE Video](http://www.dlfiles24.com/get.php?prd=3899440) Ebook
- [WebLaw Generator Software W](http://www.dlfiles24.com/get.php?prd=4004528)ith Master Resell Rights!!!
- [Complete Cpanel Magic Video Guide](http://www.dlfiles24.com/get.php?prd=4033209)
- [Killer Video Conversions Mrr](http://www.dlfiles24.com/get.php?prd=4033257)
- [10 Advanced WordPress Videos](http://www.dlfiles24.com/get.php?prd=4320718)
- [Twitter It Video Guide](http://www.dlfiles24.com/get.php?prd=4546195)
- [No BS Video Marketing Ecourse](http://www.dlfiles24.com/get.php?prd=4568419) Unleashed
- [Body Language Magic](http://www.dlfiles24.com/get.php?prd=4568425) With Master Resell Rights
- [Canon DM-MV5E, DM-MV5i MC E And DM-](http://www.dlfiles24.com/get.php?prd=4585381)MV5i E Video Camera Service Manual
- [Canon DM-XL1E Digital Video Camera Service Ma](http://www.dlfiles24.com/get.php?prd=4588683)nual
- [Canon DM-XM2E Digital Video Camera Service Manual](http://www.dlfiles24.com/get.php?prd=4593751)
- [6 New Private Label Rights With Master Resell Rights](http://www.dlfiles24.com/get.php?prd=4593800)
- [Making An Income From Online Video](http://www.dlfiles24.com/get.php?prd=4593802)
- [Feed Reader Links Software Master Resell Rights](http://www.dlfiles24.com/get.php?prd=4965489)